## Download

[AutoCAD OEM 2007 Scaricare Codice Di Attivazione 32 Bits](https://tlniurl.com/1rnb4w)

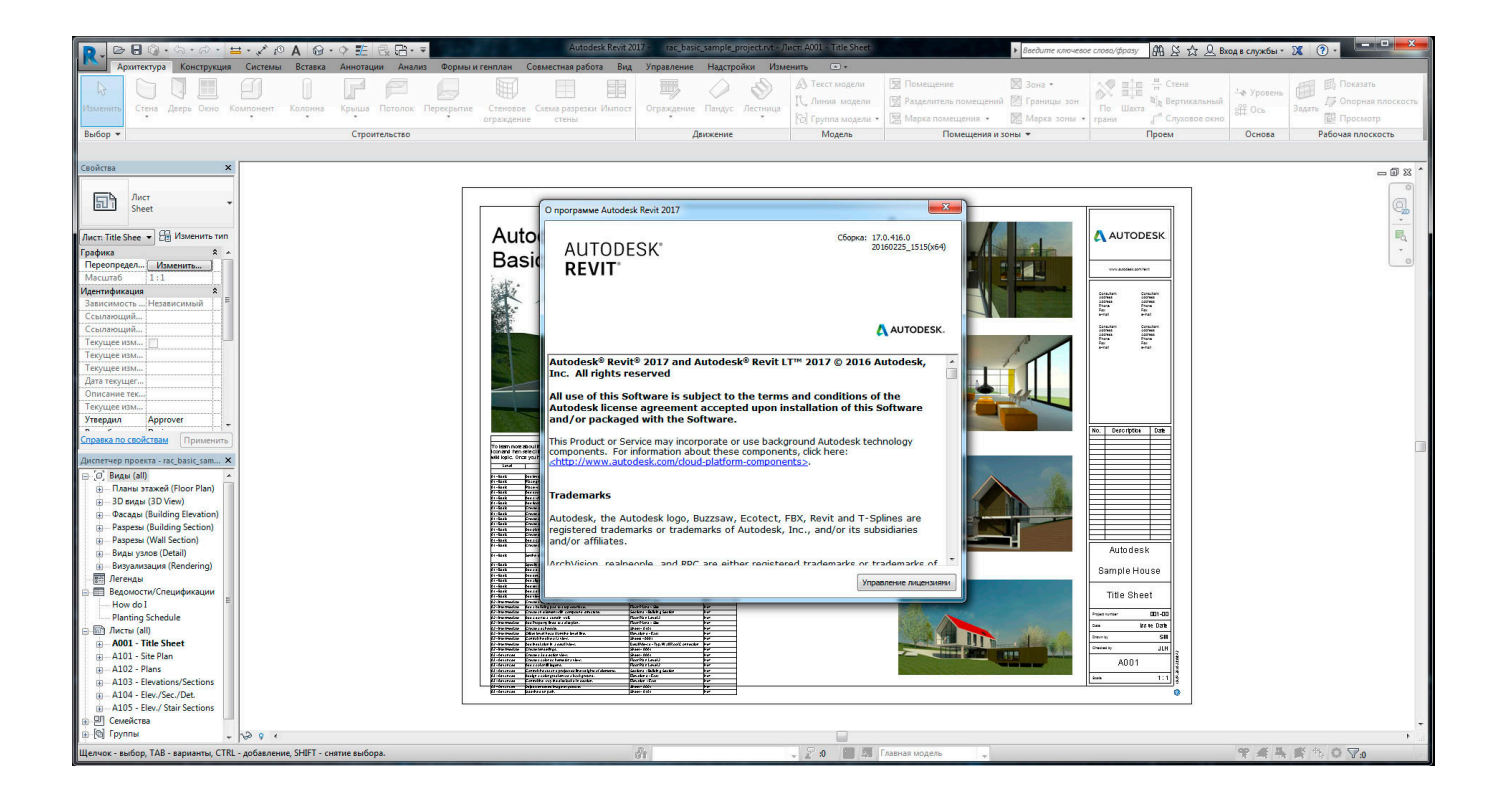

[AutoCAD OEM 2007 Scaricare Codice Di Attivazione 32 Bits](https://tlniurl.com/1rnb4w)

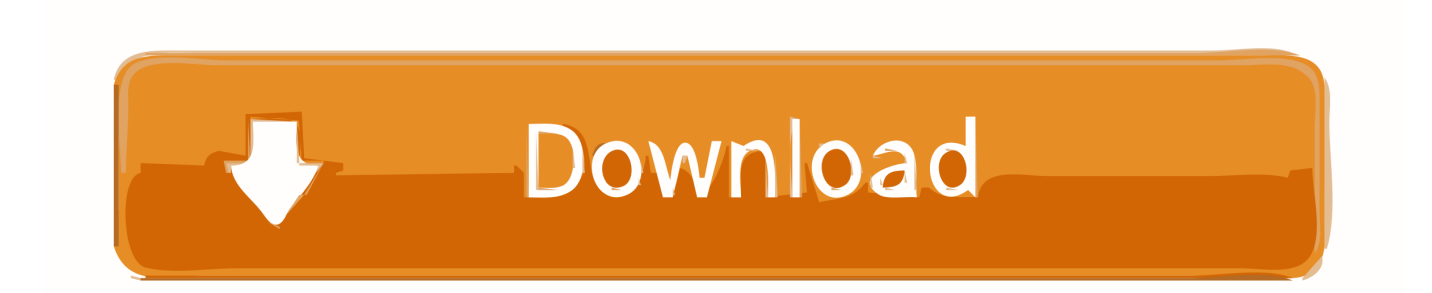

Download e installazione ... Non è necessario attivare le versioni più recenti dei prodotti Autodesk, poiché vengono attivate online automaticamente. ... Generare un codice di richiesta per ottenere un codice di attivazione. ... Versioni di prova gratuite dei prodotti · Software CAD 3D · Stampa 3D · Ingegneria civile · Edilizia .... 29-01-2007, 01:10 ... se compro una versione oem 32 bit di vista (una tra le tante) posso poi avere ... driver dell'audio anche se ho scaricato quelli per Vista 64bit,non vanno. ... 2 DVD ), il codice di attivazione ( che essendo RETAIL ti permette di riattivare il ... 3dstudio max (RENDERING) - Rhino (Modellazione 3d) - Autocad. To install the Microsoft Visual Basic for Applications Module (VBA) for Autocad, do the following: ... In Windows Explorer, double-click the downloaded self-extracting EXE file. ... The Visual Basic for Applications (VBA) engine is no longer provided with your AutoCAD OEM installation .... Windows Vista (nome in codice Longhorn) è un sistema operativo prodotto da Microsoft per ... La distribuzione di Windows Vista è arrivata più di cinque anni dopo ... copie retail di Windows Vista e le vendite OEM per Vista sono cessate un anno più tardi. ... La maggior parte delle versioni pre-RTM erano solamente a 32 bit.. Autocad 2018 Crack Keygen Download Key Serial Activation Code Di seguito le istruzioni per installare ed attivare Autocad 2018 Gratis Il primo passo è quello di scaricare Autocad dal sito di ... e generare il codice di attivazione nel secondo, copiarlo, cliccare su patch, e incollarlo negli appositi spazi ... Windows 10 (32 bit). Visualizzazione del Codice di materiale dell'utente (codice interno). 4.3 Impostazione Quadro ... Quadro viene rinominato anche su Morsetti, Connettori, Bit PLC e Cavi. ... Versione per AutoCAD 2008, 2009, 2010, OEM 2008 (32bit – 64bit). Differenze ... Motore OEM Autodesk 2004 o 2007 a scelta durante il setup. Versione .... Trova una vasta selezione di Software per l'ufficio a prezzi vantaggiosi su eBay. ... MS Office 2019 Pro Plus 32/64 Bit Licence Key and Download INSTANT Delivery ... MICROSOFT OFFICE 2019 PROFESSIONAL PLUS 32/64 BIT CODICE ... 100% Autentico ✓ ✓ consegna immediata attivazione online ... Licenza autocad.. README !!! LEGGIMI.txt - Free download as Text File (.txt), PDF File (.pdf) or read online for free. ... start XFORCE Keygen 32bits version or 64bits version 8.Click on ... Selezionare Ho un codice di attivazione da Autodesk 7.Once alla ... AutoCAD OEM 2015 ... AOTC AutoCAD 2007 Conceptual Design-ToC.. Design every detail with CAD software - AutoCAD® software for 2D and ... Select I have an activation code provided by Autodesk; Run 32-bit or ... a49d837719